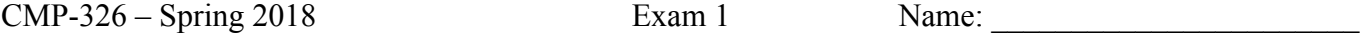

1. (20 Points) What is the output of the following:

```
int i = 0;
int j = 1;
int k = 2;
 do {
   if (i \le j) {
       System.out.print("i = " + i + " : ");i \neq 2;j--;} else if (k \le j) {
       System.out.print("k = " + k + " : "); k++;
    } else {
       System.out.println("j = " + j);j += 3;
    }
} while (i \le 10);
System.out.println();
System.out.println("No More!");
```
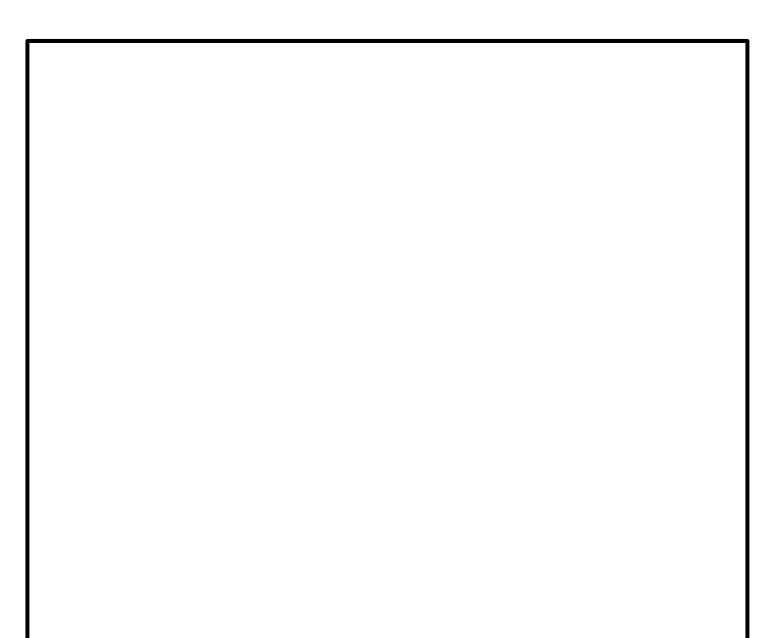

2. (25 Points) What is the output of the following:

```
for ( int i = 1 ; i \le 12 ; i \ne 2 ) {
      for ( int j = 0 ; j \le 20 ; j \ne 4 ) {
         for ( int k = 0; k \le 40; k \ne 8) {
            if ((j > k) && (i > k)) {
                 continue;
            } else if (i < k) {
                 break;
 }
            System.out.println(" i = " + i +" j = " + j +k = 4 + k;
          }
       }
   }
```
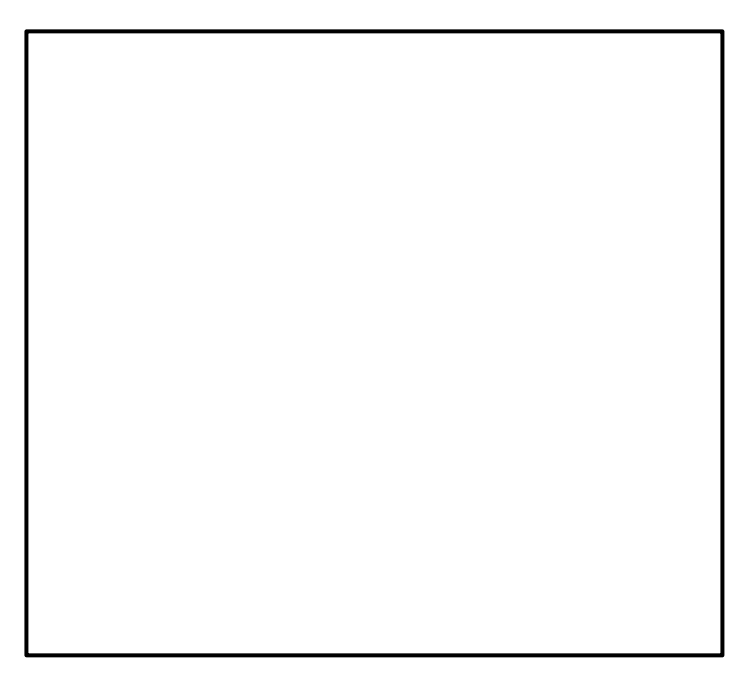

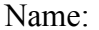

3. (25 Points) What is the output of the following:

```
for (int i = 5; i \ge 0; i - (-) {
   int k = 2 * i;switch (k) {
    case 0:
       System.out.println(i + ":" + (k-i));
    case 2:
       System.out.println(i + ":" + (k-i)*2);
        break;
    case 4:
       System.out.println(i + ":" + (k-i)*4);
    case 6:
       System.out.println(i + ":" + (k-i)*6);
        break;
    case 8:
       System.out.println(i + ":" + (k-i)*4);
    default:
       System.out.println(i + ":" + (k-i)*2);
        break;
    }
 }
```
- 4. (40 Points) Write a complete Java class named Shopping that has the following private attributes:
	- a. An array of String named itemNames.
	- b. An array of **double** named itemPrices.
	- c. An int named numItems.
	- d. A double named taxRate.

And the following methods:

- a. public Shopping() Creates the arrays (with a size of 10) and initializes the numItems to zero and the to taxRate 8.875%.
- b. Getters for all the attributes.
- c. public void addItem(String name, double price). This method adds an item with the given name and price to the arrays and maintains the count of items in numItems.
- d. public double computeTax(). This method computes the amount of tax due for the purchased items included in the arrays.
- e. public double computeTotal().This method computes the total amount due for the purchased items included in the arrays, plus the tax that is due.
- f. public boolean equals(Object obj). Two shopping sprees objects are equal if their numItems are equal, their taxRate are equal and all their itemNames and itemPrices are all equal.
- g. public String toString().This method returns an itemized String representing the receipt of all the items purchased, the tax due and the total due.

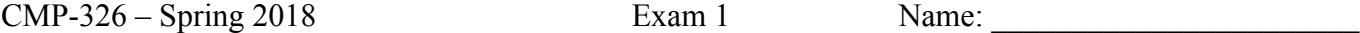

1. (20 Points) What is the output of the following:

```
int i = 0;
int j = 2;
int k = 4;
 do {
   if (i \le j) {
       System.out.print("i = " + i + " : ");i \neq 4;j = 1;} else if (k \le j) {
       System.out.print("k = " + k + " : ");k \neq 3; } else {
       System.out.println("j = " + j);j += 5;
    }
} while (i \le 20);
System.out.println();
System.out.println("No More!");
```
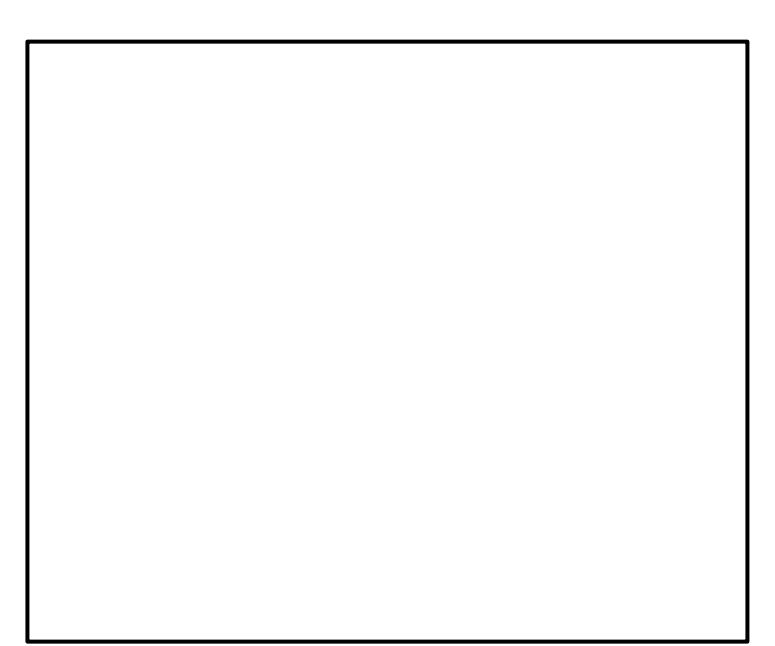

2. (20 Points) What is the output of the following:

```
for ( int i = 1 ; i \le 24 ; i \ne 4 ) {
      for ( int j = 0 ; j \le 40 ; j \ne 8 ) {
         for ( int k = 0 ; k \le 80 ; k \ne 16 ) {
            if ((j > k) && (i > k)) {
                 continue;
             } else if (i < k) {
                 break;
 }
            System.out.println(" i = " + i +" j = " + j +k = 4 + k;
          }
       }
   }
```
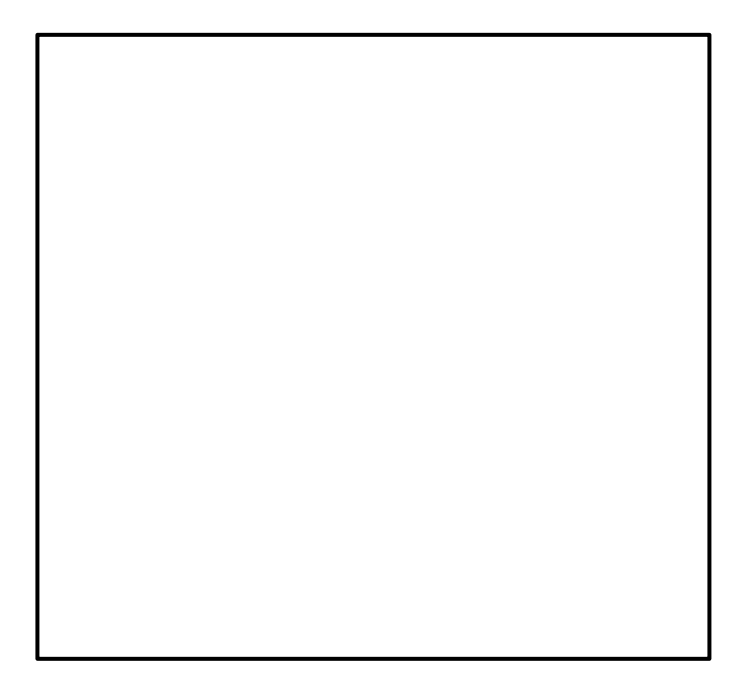

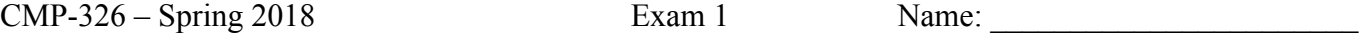

3. (20 Points) What is the output of the following:

```
for (int i = 10; i \ge 0; i = 2) {
   int k = 3 * i;
   switch (k) {
    case 0:
       System.out.println(i + ":" + (k - i));
    case 6:
       System.out.println(i + ":" + (k - i)*9);
        break;
    case 12:
       System.out.println(i + ":" + (k - i)*7);
    case 18:
       System.out.println(i + ":" + (k - i)*5);
        break;
    case 24:
       System.out.println(i + ":" + (k - i)*3);
    default:
       System.out.println(i + ":" + (k - i)*2);
        break;
    }
 }
```
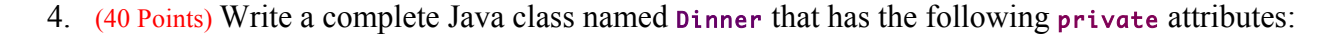

- a. An array of String named dishNames.
- b. An array of double named dishPrices.
- c. An int named numDishes.
- d. A double named taxRate.

And the following methods:

- a. public Dinner() Creates the arrays (with a size of 10) and initializes the numDishes to zero and the to **taxRate** 8.875%.
- b. Getters for all the attributes.
- c. public void addDish(String name, double price). This method adds a dish with the given name and price to the arrays and maintains the count of dishes in numDishes.
- d. public double computeTax(). This method computes the amount of tax due for the purchased dishes included in the arrays.
- e. public double computeTotal().This method computes the total amount due for the purchased items included in the arrays, plus the tax that is due.
- f. public boolean equals(Object obj). Two Dinner objects are equal if their numDishes are equal, their taxRate are equal and all their dishNames and dishPrices are all equal.
- g. public String toString().This method returns an itemized String representing the receipt of all the dishes purchased, the tax due and the total due.